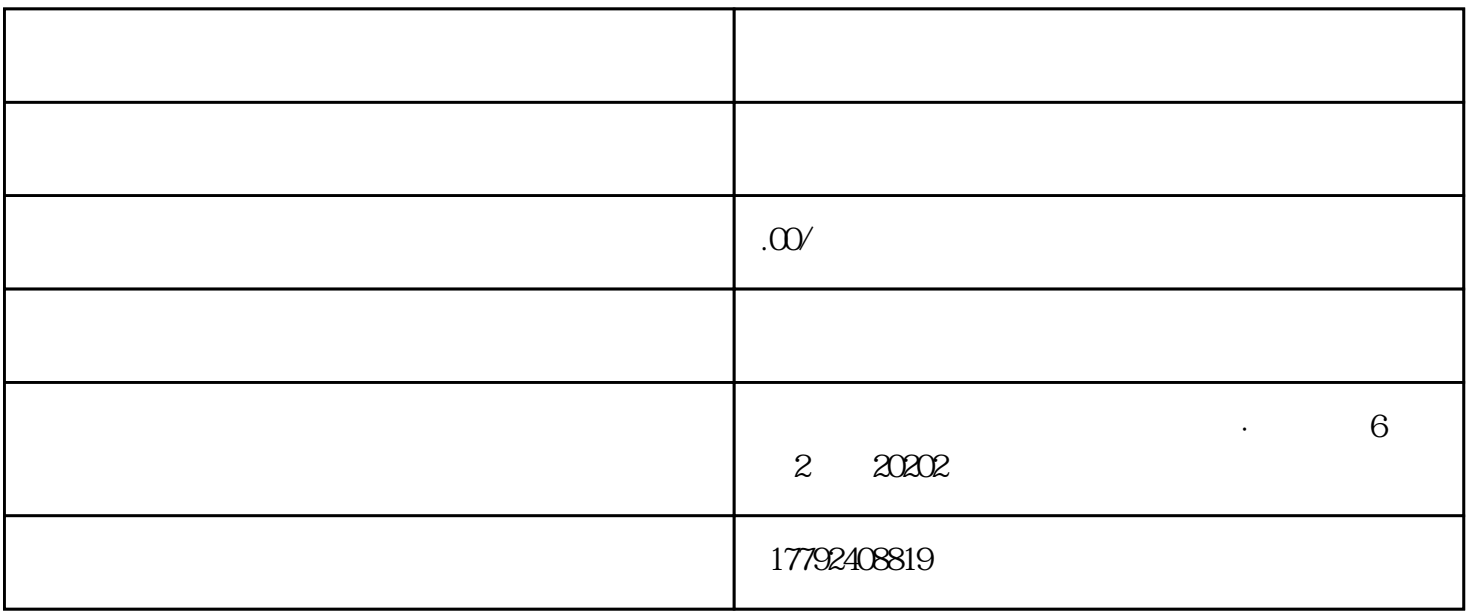

西安进出口权的办理程序:

 $\overline{7}$ 

 $\text{IC}$  and  $\text{I7999}$